# **Technical** Bulletin 202110

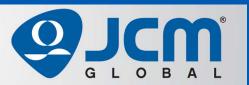

# www.jcmglobal.com

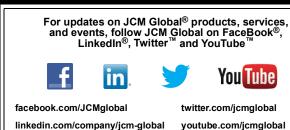

## Parts are Parts

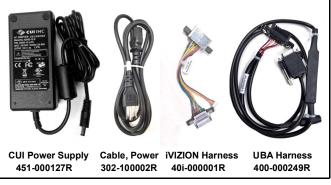

Figure 1 Power Supply Kit for iVIZION® and UBA®

#### **Part No.** 701-000269R

**Description:** iVIZION<sup>®</sup> and UBA<sup>®</sup> Power Supply Kit Usage: An updated Power Supply Kit for use with iVIZION and UBA Banknote Validators (701-000269R) (**Figure 1**), which includes:

- CUI Power Supply (451-000127R) provides 12VDC at 5A
- Cable, Power (302-100002R)
- iVIZION Harness (40i-000001R)
- UBA Harness (400-000249R)

**Note:** The UBA Harness includes an in-line communications adapter that converts RS-232 to Photo-Coupler. Also suitable for use with a USB to Serial Adapter (302-100004R) (not shown), the Power Supply is ideal for use on the Shop Test Bench.

### Latest JCM Software Listing

| UNIT              | Country | ID     | Version   | Check<br>Sum | CRC  |
|-------------------|---------|--------|-----------|--------------|------|
| UBA-10/11-SS      | USA     | ID-003 | V-2.83-52 | 3CDD         | D358 |
| UBA-10/11-SS      | USA     | ID-024 | V-2.83-25 | F54F         | 6DCE |
| UBA-14/24-SS/SU   | USA     | ID-003 | V-2.83-40 | B026         | 1455 |
| UBA-14/24-SS/SU   | USA     | ID-0G8 | V-2.83-80 | 91A8         | 89B6 |
| UBA-14/24-SS/SU   | USA     | ID-024 | V-2.83-37 | 647C         | 05B2 |
| UBA-14/24-SS/SU   | USA     | ID-028 | V-2.83-25 | 34A9         | 87B4 |
| iVIZION-100 SS/SU | USA     | ID-003 | V-2.84-44 | 94D4         | 0789 |
| iVIZION-100 SS/SU | USA     | ID-008 | V-2.83-22 | 7DEB         | 39B4 |
| iVIZION-100 SS/SU | USA     | ID-024 | V-2.84-15 | C0FC         | 652D |
| iVIZION-100 SS/SU | USA     | ID-028 | V-2.86-31 | 5EB6         | C1BA |
| iVIZION-100 SS/SU | USA     | ID-0G8 | V-2.89-42 | EDD1         | 0779 |
| UBA-10/11-SS      | CAN     | ID-003 | V-2.82-52 | B445         | 56DD |
| UBA-10/11-SS      | CAN     | ID-024 | V-2.82-25 | 8FC3         | D9AD |
| UBA-14/24-SS/SU   | CAN     | ID-003 | V-2.82-40 | CEF6         | 5E8C |
| UBA-14/24-SS/SU   | CAN     | ID-024 | V-2.82-37 | C66F         | E2BE |
| UBA-14/24-SS/SU   | CAN     | ID-028 | V-2.82-25 | FD47         | E01A |
| UBA-14/24-SS/SU   | CAN     | ID-0G8 | V-2.82-74 | F0D0         | 9716 |
| iVIZION-100 SS/SU | CAN     | ID-003 | V-2.84-44 | 29AD         | 68F1 |
| iVIZION-100 SS/SU | CAN     | ID-024 | V-2.84-15 | F99C         | D926 |
| iVIZION-100 SS/SU | CAN     | ID-028 | V-2.84-31 | 6214         | F0A6 |
| iVIZION-100 SS/SU | CAN     | ID-0G8 | V-2.85-41 | 7FE8         | B874 |

The Latest JCM Software Listing (shown above) identifies specific software versions that have been released to OEMs. It is the responsibility of the **OEM to obtain all required approvals from Gaming Regulators and Jurisdictional Authorities necessary for use of approved software versions.** Contact the Game Manufacturer (OEM) for information on specific software releases approved for use within your gaming jurisdiction.

JCM recommends using the latest version for maximum acceptance, security, and performance.

## JCM eLearning Offerings

JCM offers the following Training Options to help keep your JCM Products performing within factory specifications:

#### Online Training

For those who prefer self-study, Online Training is available 24/7. Training can be completed as your schedule permits. A Certificate of Completion is provided upon course completion.

#### Virtual Training

Instructor-led events for all JCM products are also available. Full interaction between attendees and the Instructor meets the needs of your team. Contact JCM Training at training.jcmglobal.com for more information.

#### Create Immersive Environments with JCM Global® Digital Signage Solutions

JCM Global Digital Signage Solutions allow operators to communicate with their guests in more meaningful and entertaining ways. With unsurpassed color uniformity and dazzling pixel-to-pixel resolution, JCM's digital signage technology offers guests a unique experience in sports books, hotel lobbies, casino floors, and more. The Digital Signage Solutions product line includes flat, curved, cube, and transparent displays that showcase engaging and impactful video content. From large scale LED video walls to intricate architectural signage, JCM delivers breathtaking installations that are only limited by the imagination.

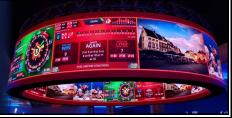

1

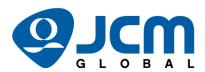

FREE JCM TRAINING AVAILABLE 24/7

Technicians need training, but is time or class availability a problem? JCM Online Training offers classes to meet your schedule and your needs. JCM Online Training Programs feature the same content as JCM On-site Training with the added convenience of flexible scheduling. Visit training.jcmglobal.com for more information or to register for classes.

Technical Bulletin 202110 October 2021

#### **Technical Tip**

- Question: Is an updated version of the JCM DFU Downloader Software Tool available?
- Answer: Two versions of the JCM DFU Downloader Software Tool are available:
  - Version 2.2.13 Designed for use with legacy Microsoft<sup>®</sup> Windows<sup>™</sup> Operating Systems (e.g., Windows 7 or 8).
  - Version 2.4.2 (Figure 2) has been modified to use Windows 10 certified Printer Drivers for improved connections with the Windows 10 Operating System and better communications with the JCM GEN2U<sup>™</sup>, GEN5<sup>™</sup> and CouponXpress<sup>™</sup> Thermal Printers.
- Note: For DFU Downloader Version 2.4.2, .NET Framework Version 2.0.50727 or later must be installed on the PC.

Both versions of the JCM DFU Downloader Software Tool can be downloaded from the General Applications tab on the JCM Global Exchange site at https://exchange.jcmglobal.com.

For additional information on JCM Products, visit the JCM Global website at www.jcmglobal.com, or contact your local JCM Sales Representative at (800) 683-7248.

| JCM DFU Downloader V2.4.2                                  |                         |              |          |  |
|------------------------------------------------------------|-------------------------|--------------|----------|--|
| Help Options                                               |                         |              |          |  |
|                                                            |                         |              |          |  |
| Name Mode JCM-CDC DFU v12 is functional (Device)(00000 RUN | VID PID<br>0x1615 0x807 | BCD(ID)<br>3 | Progress |  |
| Select FIRMWARE No Firmware File Sele                      | cted                    |              |          |  |
| Full Upgrade (Recommended)                                 |                         |              |          |  |
| 3.1 Barcode Override Short Ticket Support                  |                         |              |          |  |
| 1 device connected                                         |                         |              |          |  |

Figure 2 JCM DFU Downloader Version 2.4.2 (cut-away)

#### **Current Service Manual Releases**

| Product                        | Rev. | Product                           | Rev. |
|--------------------------------|------|-----------------------------------|------|
| DBV-500 Operations Manual      |      | TBV                               | 4    |
| DBV-400 Operations Manual      | 1    | TBV-101-ASH                       | А    |
| DT-200 BlueWave 2              | 7    | UBA-10/11/14/24/25                | 4    |
| EBA-40                         | 2    | UBA-RC                            | 4    |
| ICB 3.0 Web Reports Ops Manual | 3    | UBA Pro RT/RQ                     | А    |
| iPRO                           | 3    | VEGA                              | 5    |
| iPRO-RC                        | 4    | VEGA-RC                           | 3    |
| iVIZION                        | 7    | FL Operator & Technician's Manual | 3    |
| JCM Tool Suite                 | 4    | GEN5 Operations Manual            | 2    |
| PromoNet Marketing Studio      | 6    | BlueWaveDX Tool (DT-300)          | 1    |
| PromoNet Online Monitor        | 1    |                                   |      |

To access JCM Product Manuals, visit: https://exchange.jcmglobal.com

|                                                                                                    | JCM TECHNICAL SUPPORT O                                                                                                    | CONTACTS                                                          |
|----------------------------------------------------------------------------------------------------|----------------------------------------------------------------------------------------------------|-------------------------------------------------------------------|
| Headquarters (Japan)                                                                                                    |                                                                                                    |                                                                   |
| Sales and Service                                                                                                    | +81-3-5962-3731                                                                                                    | hq-jp@jcmglobal.com                                               |
| Europe, Middle East, Africa, Ru                                                                                                    | issia                                                                                                    |                                                                   |
| Sales                                                                                                    | +49-211-530645-50                                                                                                    | aunnart@iamalahal.au                                              |
| Service                                                                                                    | +49-211-530645-60                                                                                                    | support@jcmglobal.eu                                              |
| Australia, Oceania                                                                                                    | ·                                                                                                    |                                                                   |
| Sales and Service                                                                                                    | +612 96 48 0811                                                                                                    | australia@jcmglobal.com                                           |
| Southeast Asia                                                                                                    |                                                                                                    |                                                                   |
| Sales and Service                                                                                                    | +853 28 72 2684                                                                                                    | asiasupport@jcmglobal.com                                         |
| North/South America/Canada/C                                                                                                    | Caribbean                                                                                                    |                                                                   |
| Toll Free Product Support                                                                                                    | (800) 683-7248 or (702) 651-0000                                                                                                    | support@jcmglobal.com                                             |
| After Hours Americas Support                                                                                                    |                                                                                                    |                                                                   |
| JCM American prides itself in offering i<br>reached at any time, 7 days a week. T<br>1.) Call JCM American at (800) 683-72<br>2.) Select "Option 1" and wait for the c<br>3.) Speak with a certified JCM Suppor | he best Customer Service in the industry. We offer a 24 ho<br>o reach our 24/7 After Hours Hotline:<br>48.<br>all to be transferred to the JCM after hours Technical Supp<br>rechnician about your situation. | our After Hours Hotline, where Technical Support Person ort line. |

JCM Global is a registered trademark of JCM American Corporation. All other product names mentioned herein may be registered trademarks or trademarks of their respective companies. Furthermore, TM and ® are not mentioned in each case in this publication.